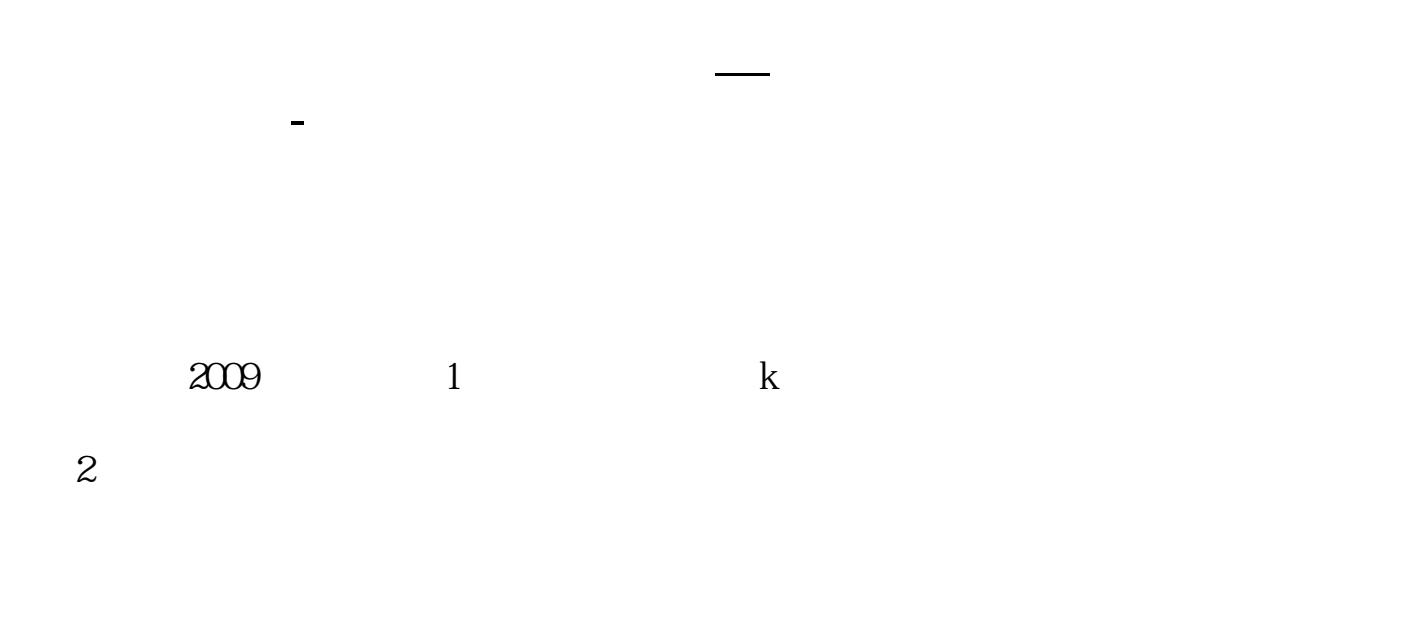

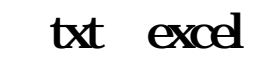

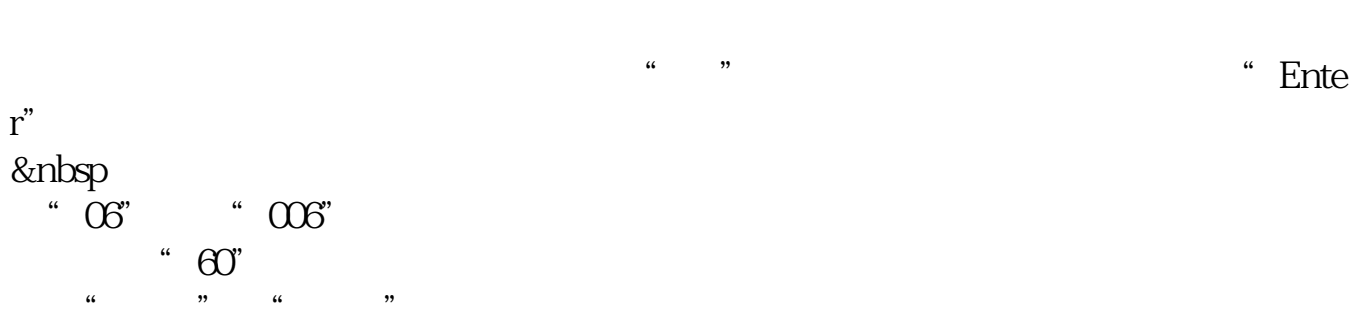

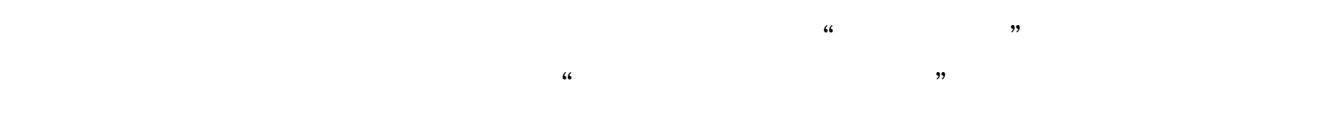

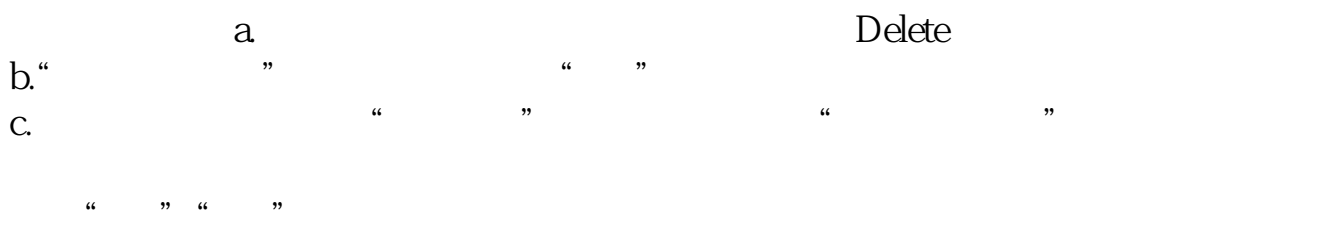

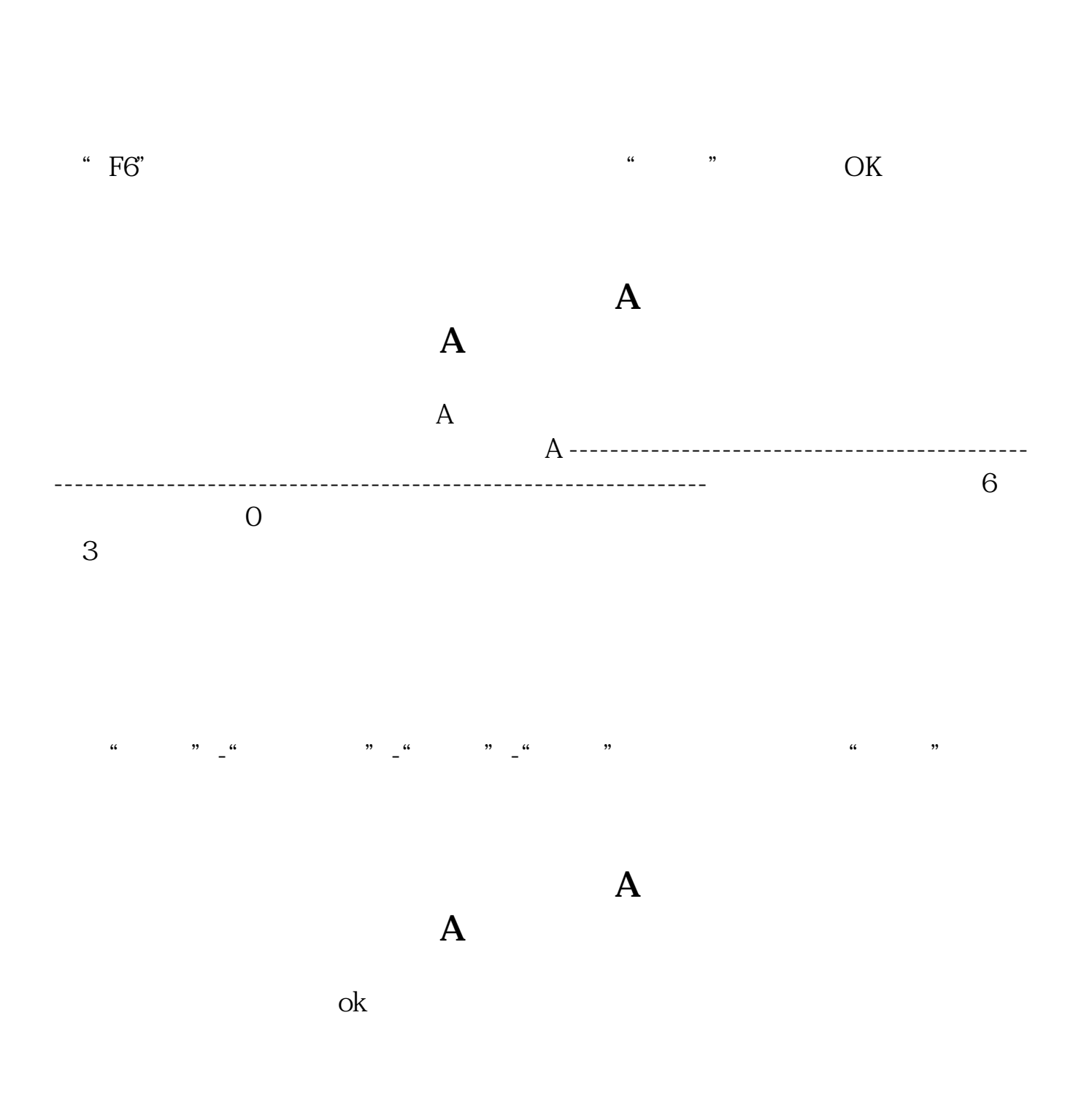

 $K$ 

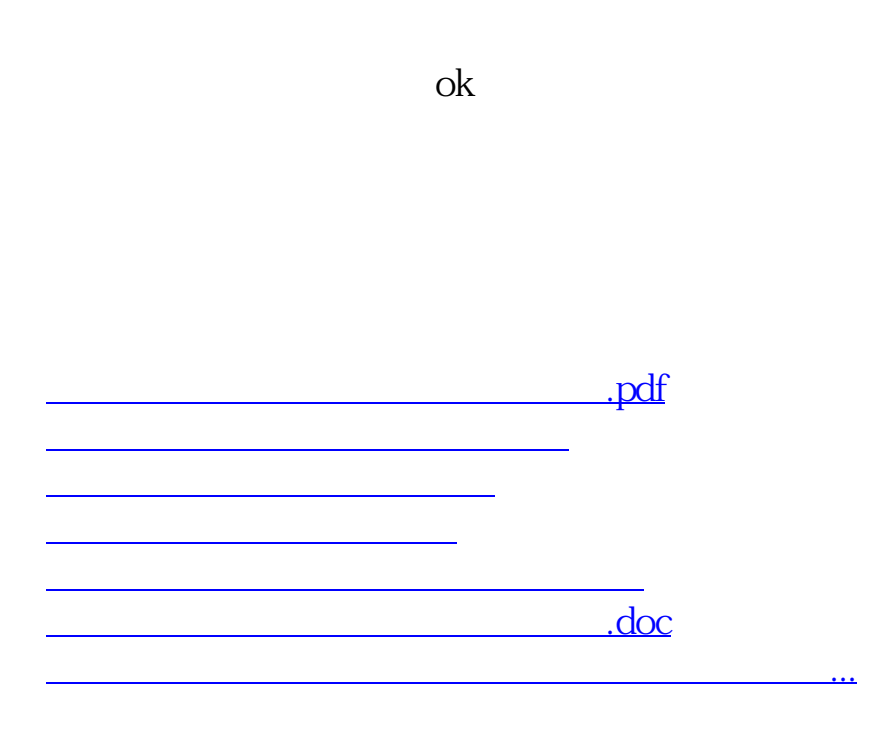

<https://www.gupiaozhishiba.com/book/26803429.html>